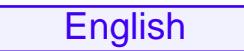

Choose a color from the list or enter an individual color: English Deutsch<br>Choose a color from the list or enter an ind<br>weiß

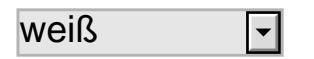